### Apache Avalon

### Application Framework For Dummies ©

02/28/04

### Presentation Goals

Raise and organize users' knowledge on the Avalon Framework & its containers to the point when participants are able to complete their own "HelloWorld" application.

Involve team members in a constructive discussion on the Avalon-based development best practices.

## Agenda For Our Journey

- **Introduction to the Avalon "umbrella" project.**
- A discovery trip into Avalon's framework.
- Introduction to Avalon's libraries/subprojects.
- **Fortress as an entry level, lightweight container.**
- **Analysis of the Phoenix application server.**
- **Application server deployment & administration.**
- A brief comparison of Merlin and Phoenix.
- Framework's advantages and drawbacks.
- **Questions and open forum.**

### What's Avalon After All?

**Framework Excalibur E** Cornerstone **Fortress Phoenix Nerlin Small Utilities** 

Avalon subprojects with their own development lifecycle and releases.

# Avalon's Major Players

Framework <---- Interfaces, contracts, default impl. Excalibur <== Server-side component library Cornerstone < Server-side services library **Fortress Phoenix Nerlin** Server kernel for deployment & exec.  $S$ erver kernel for deployment  $\&$  exec. Lightweight container for depl. & exec.

# Subprojects' Dependencies

**They can be used together or independently.** 

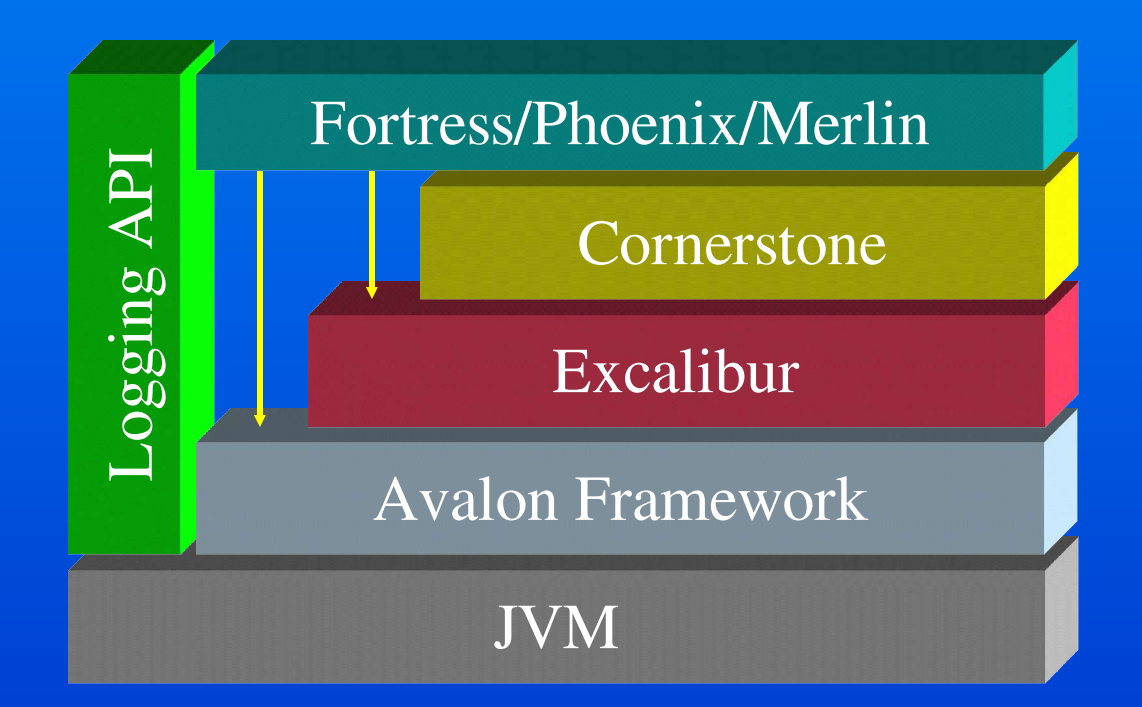

# Avalon Umbrella Project (1)

### **Najor project properties:**

- Focused on the server-side solutions.
- Well suited for horizontal market frameworks.
- Can be easily integrated with any J2EE framework.
- Subprojects can be used for java GUI applications.
- **Four major design concepts:** 
	- Inversion of Control (IoC).
	- Separation of Concerns (SoC).
	- Component Oriented Programming (COP).
	- Service Oriented Programming (SOP).

# Avalon Umbrella Project (2)

- **Advantages of the COP architectures:** 
	- System can be broken up into small, reusable facilities.
	- Provides distinct work interface and its implementation.
	- Uses work and lifecycle interfaces and their contracts:
		- » Allows for easy component replacement.
		- » Reduces complexity between business units.
		- » Gives us a higher level of integration than with classes.
	- Provides a loose coupling between logical units.
	- Can be used to create low-level subsystems.

# Avalon Umbrella Project (3)

- **Advantages of the SOP architectures:** 
	- Excellent for top-down system design approach.
	- One or more services can provide a complete solution.
	- Allows for creating high-level subsystems ...
	- … that can be upgraded to an executable utility level.

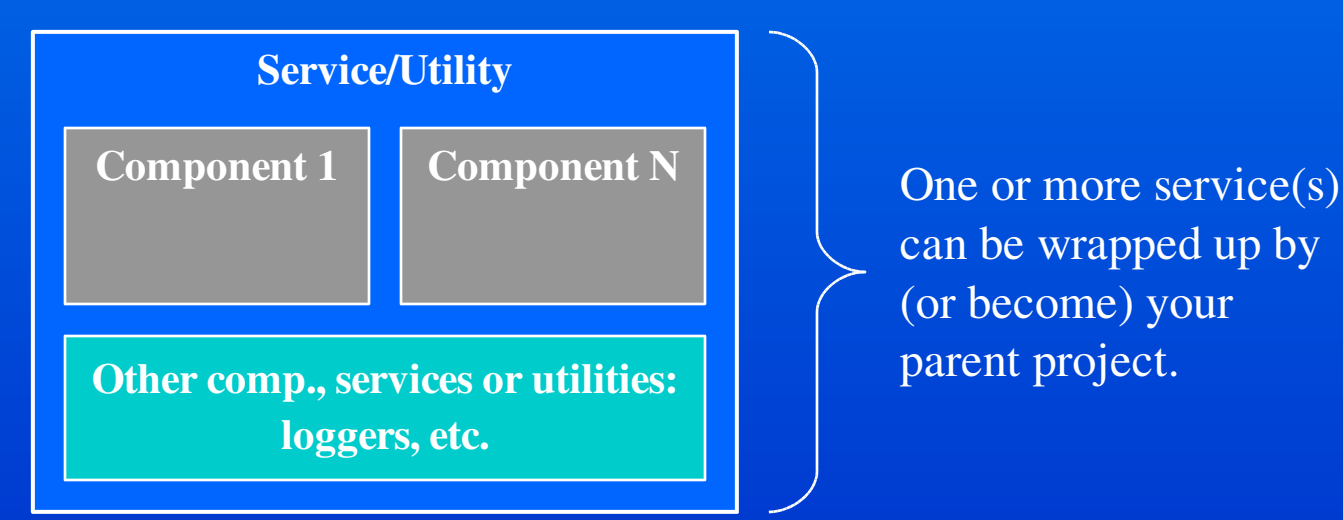

can be wrapped up by (or become) your parent project.

# Avalon Framework (1)

**Firamework's relationship to other projects:** 

- Provides basis for all other Avalon subprojects.
- Addition to your work interfaces and implementations.
- Can be used independently in your own solution(s).

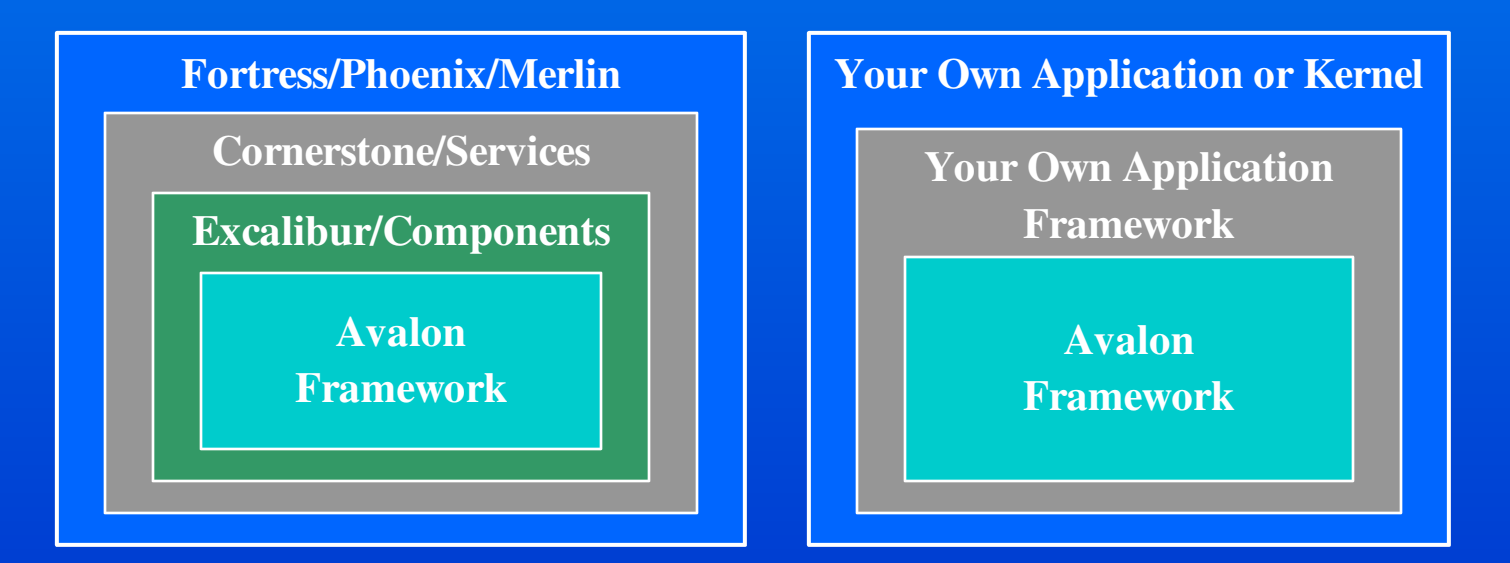

### Avalon Framework (2)

- **Components as major app. building blocks:** 
	- –They live within a context called a container.
	- Can implement several interfaces to identify all the areas of concern for the project.
	- The container is required to take a component through all of its lifecycle stages.
		- Some of the lifecycle events handled by a component must be propagated to all of its children implementing the appropriate interfaces.
			- » This includes Initializable, Startable, Suspendable and Disposable.

### Avalon Framework (3)

#### **What is an Avalon component?**

Marker (lifestyle ) interfaces (deprecated in some Avalon products)

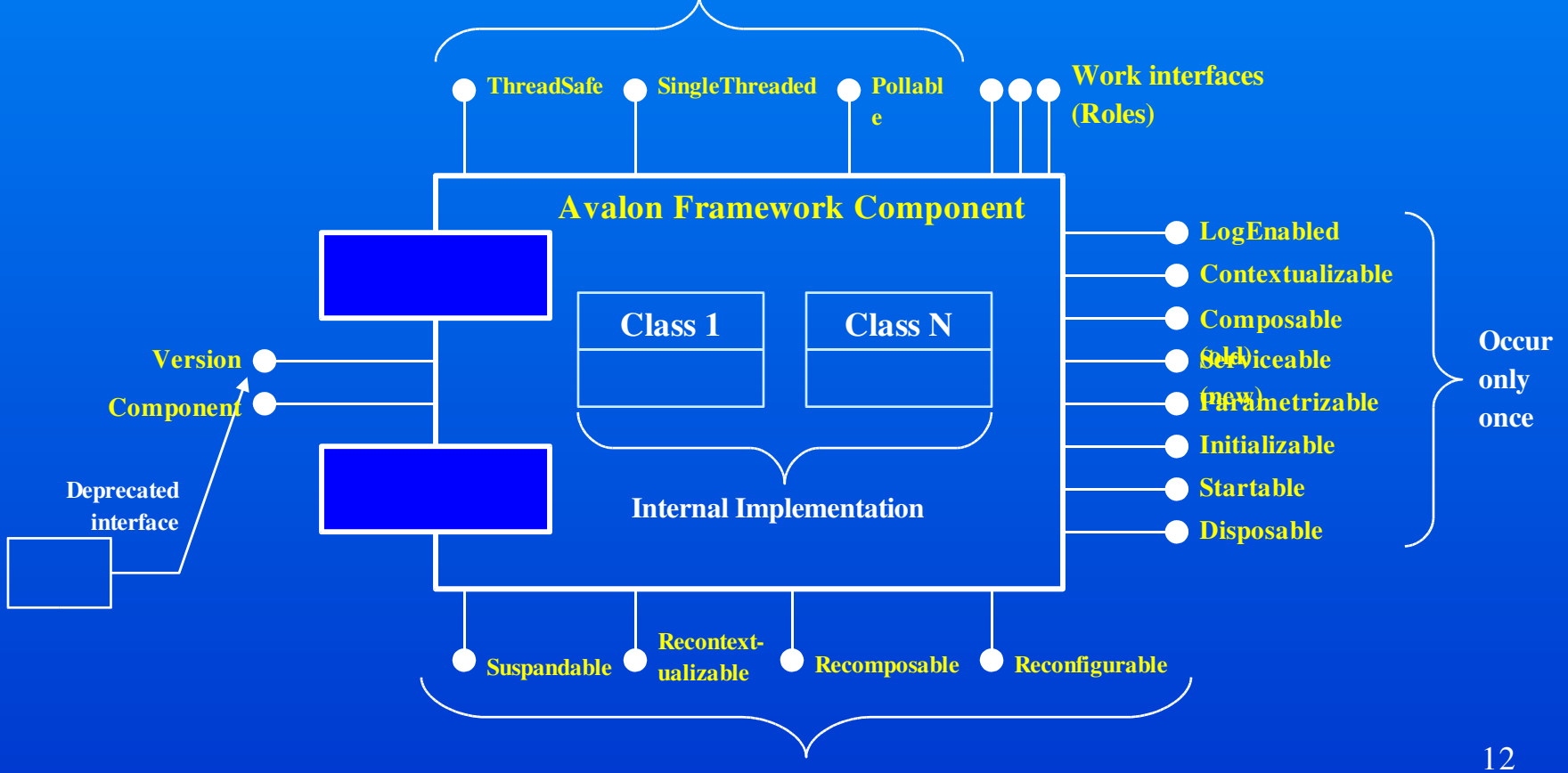

Occur multiple times during component's lifetime

### Avalon Framework (4)

### **Component's lifecycle:**

- –Specifies the finite number of component's states.
- –Specifies the order in which transitions may occur.
- –Its event (method invocation) always represents a transition to a specific component phase.
- –Specifies method invocation/event multiplicity.
- –Leaves containers with a decision which componentsupported methods it needs to honor.
- –Component may choose to implement some/none.
- –Is specified in the Avalon Framework API.

# Avalon Framework (5)

- **Three major phases of a component lifecycle:** 
	- Initialization
		- » Startable, LogEnabled, Serviceable, Configurable, Initializable, etc.
	- Active Service
		- » Suspendable, Recomposable, Reconfigurable, etc.
	- Destruction
		- » Startable (start/stop), Disposable

#### Note:

Component developer can always rely on the order of events during run time.

### Avalon Framework (6)

### **Component identification:**

- Components have responsibilities in their systems … – … responsibilities are described by work interfaces … – … work interfaces become comp. roles in the system. Consequently:
- Since components are identified by their roles … – … roles become components' signatures.

## Avalon Framework (7)

#### **What are component containers?**

- Parent components, services or applications instantiating and controlling child components' lifecycles.
- Entities that supposed to keep references of their child components for their entire lifetime.
- They can be as simple as the static 'main' methods called from a command line.
- According to the IoC, creation and life-cycle methods should follow from a container to a component only.
- One can control component's work environment using Context and configuration objects as well as Component (now Service) Manager.

### Avalon Framework (8)

#### **Containers managing components manually:**

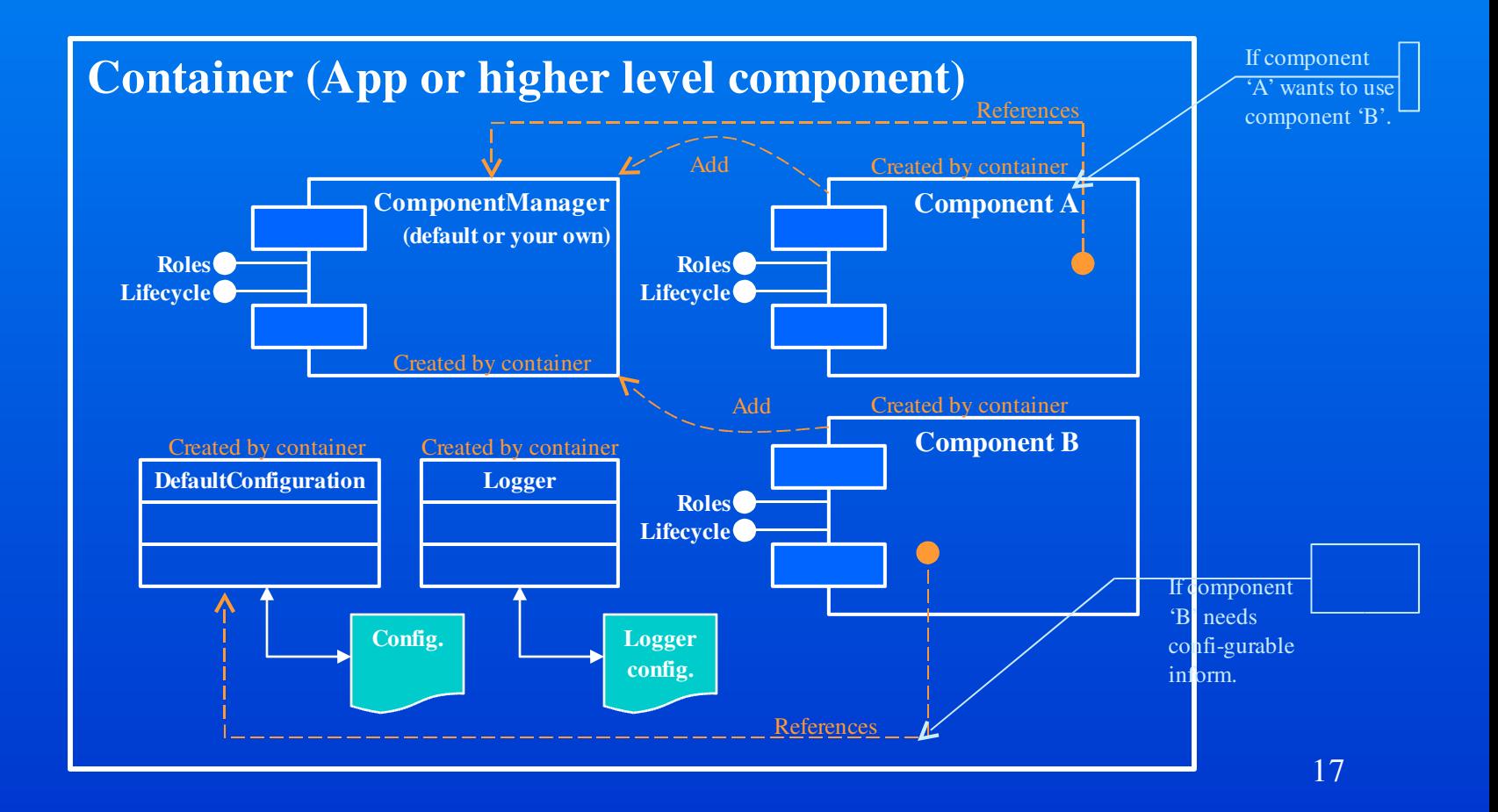

### Avalon Framework (9)

- **F** ServiceManager (prev. ComponentManager):
	- Supply component dependencies to other components.
	- Allow simple component/service lookup and discovery.
	- Designed for cases when you have multiple types of components with distinct roles.
	- Requires that you release any component for which you have obtained a reference (SM needs full control over components). There may be situations when you don't!
	- SM can be passed to a child component but only with component roles that this child requires (remember, a child component can NOT talk directly to its parent).

#### Note:

ServiceManager IS NOT ServiceSelector.

## Avalon Framework (10)

### **E** ServiceSelector (prev. ComponentSelector):

- Designed for cases where you have multiple types of Components playing the same role in your system.
- Can be used by Containers and other Components.
- Component Selectors are Components themselves.
- A Component can get a Component Selector from ServiceManager by its role (Component can receive ServiceManager via Serviceable).
- A Selectors use arbitrary objects for hints to select one of many Components for a role, i.e. String, Local, etc.

#### Useful suggestion:

19 If you want to use "ComponentSelector" in your application, follow this naming convention: take the role name assigned to your component and append word "Selector". This will create a name such as: " org.apache.myserver.MyCompNameSelector".

### Avalon Framework (11)

#### **Well, ComponentSelector is just a**

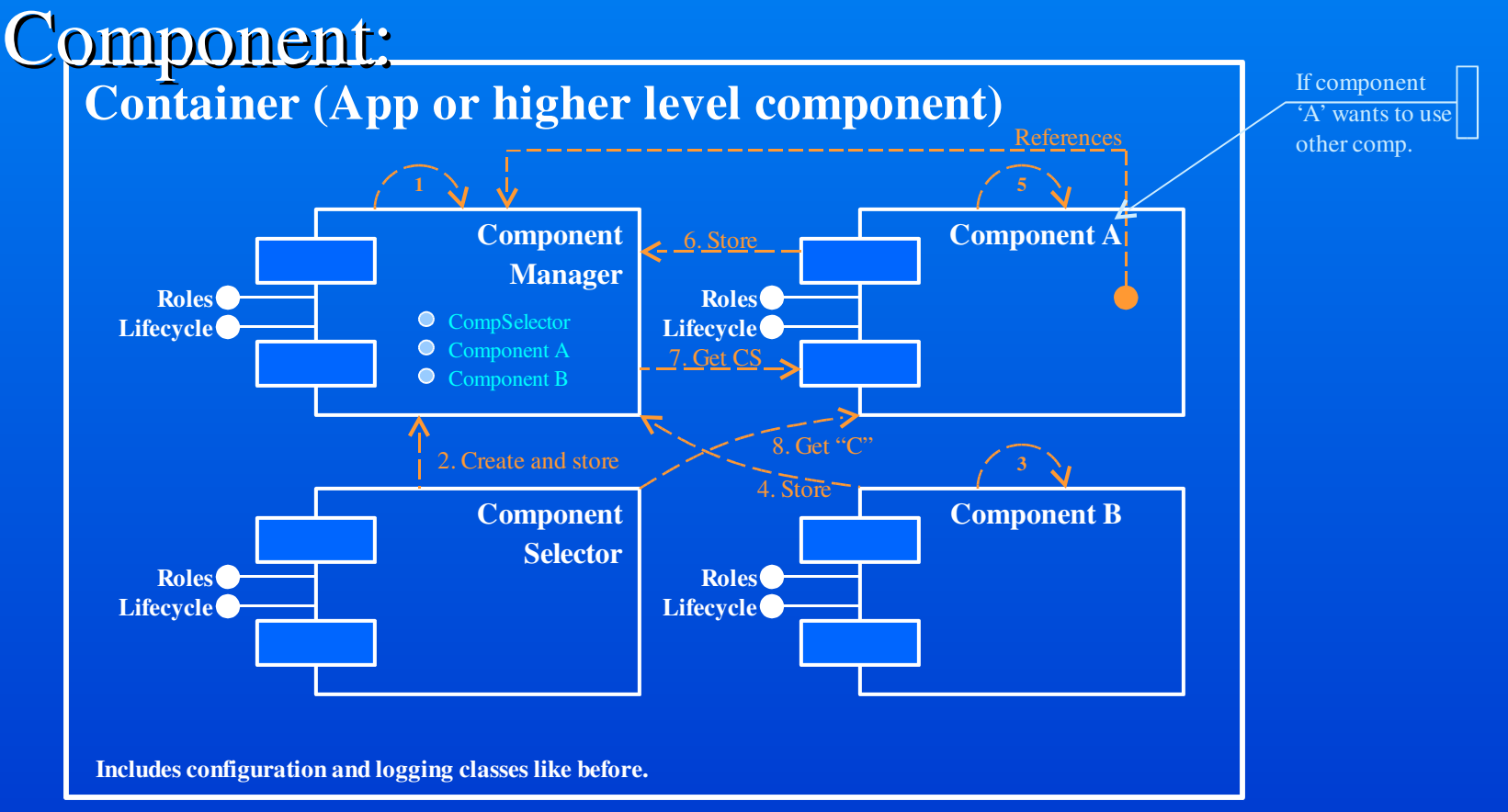

### Avalon Framework (12)

#### **Alternative manual component management:**

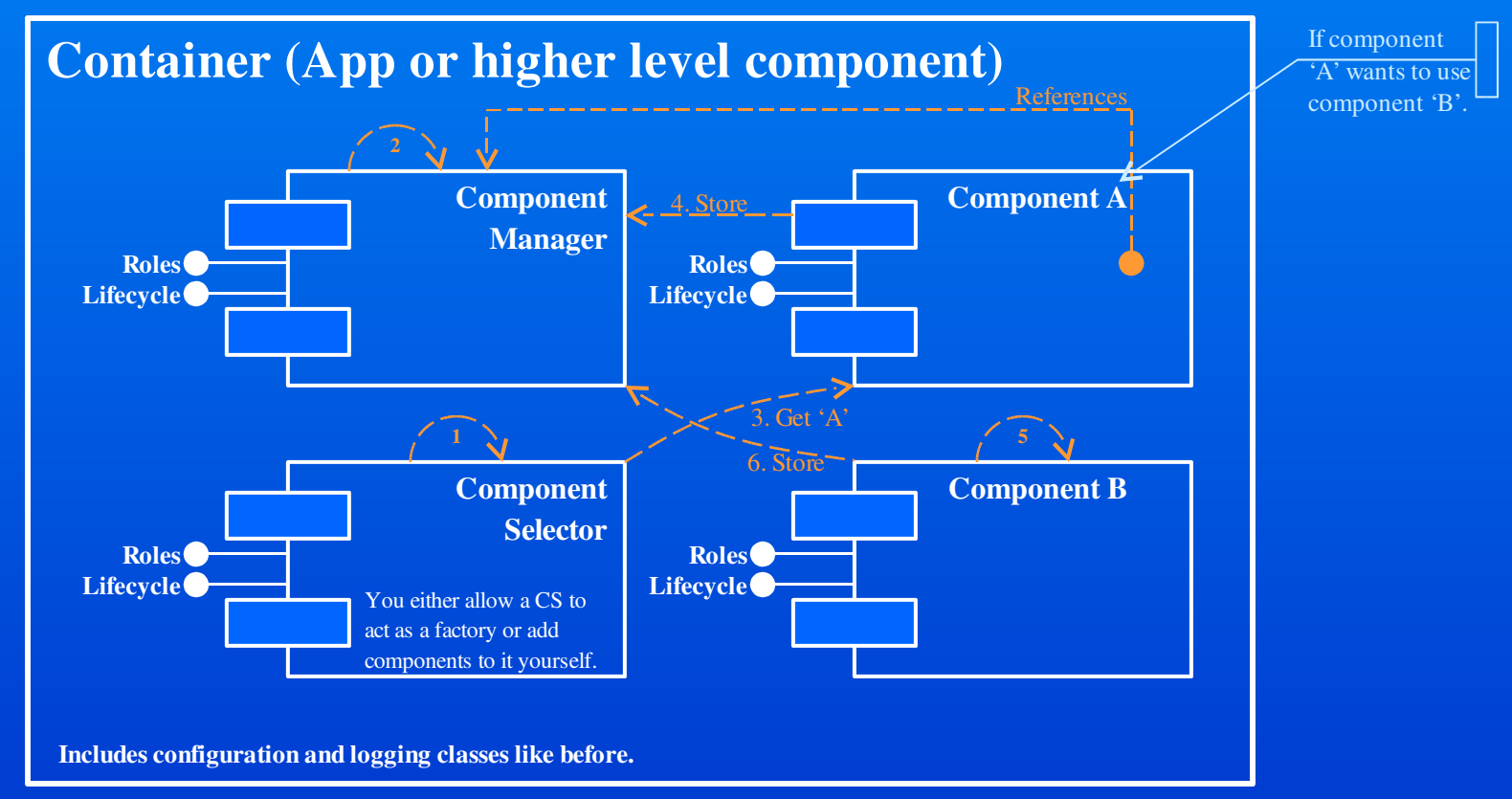

# Excalibur Comp. Library (1)

- **Set of utility projects used by other container** facilities (comp., services & applications).
- **Coarse-grained, ready to use components for:** 
	- Component lifecycle management.
	- Container configuration management.
	- Data source management & internationalization.
	- Asynchronous event handling.
	- Integrating logging & resource monitoring.
	- Thread-safe resource pooling.
	- XML utilities/wrappers & other.

# Excalibur Comp. Library (2)

#### **Low-level component mgmt with handlers:**

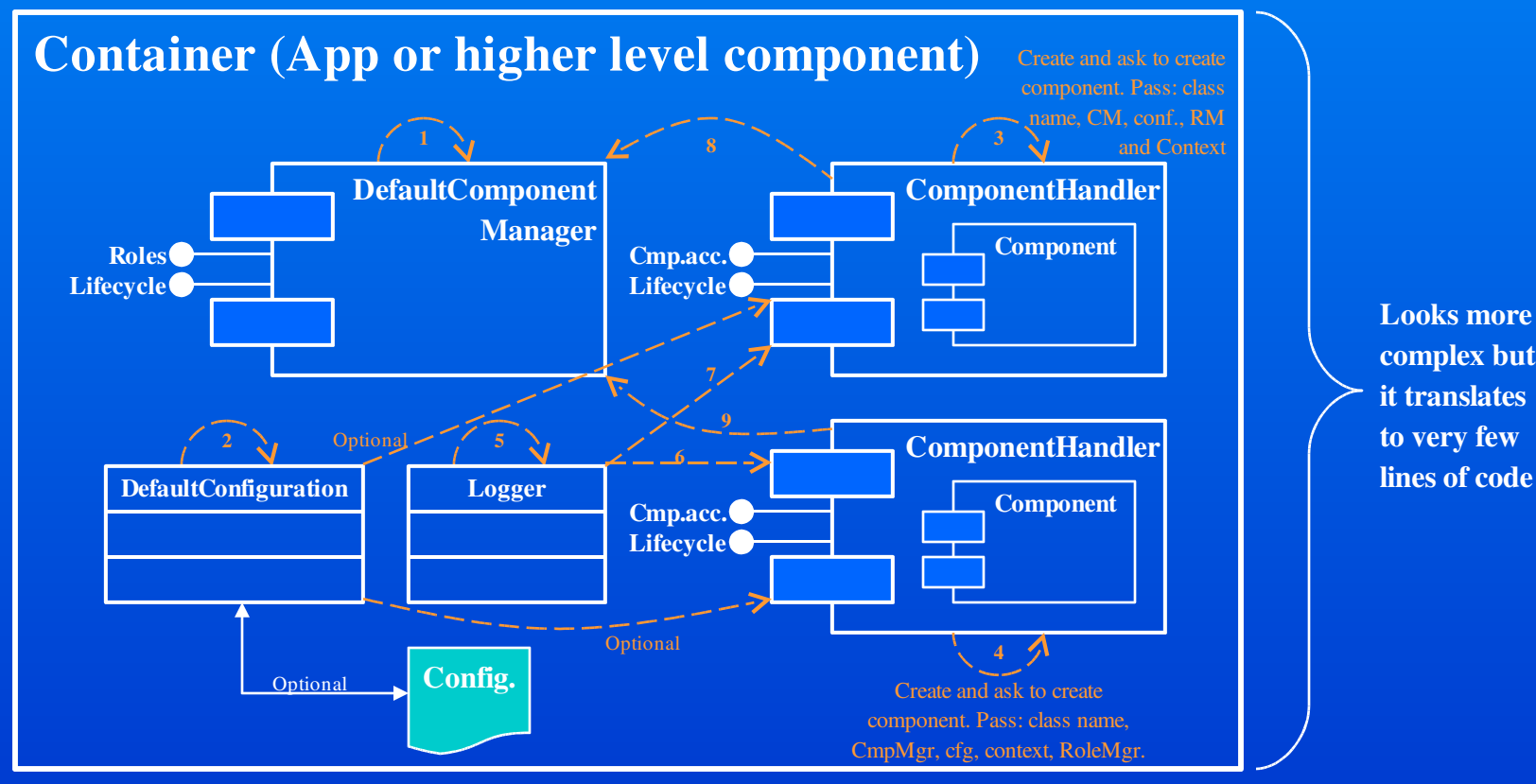

Note: setting up ComponentHandler is performed through its constructor.

# Excalibur Comp. Library (3)

#### Declarative component management:

Case where the "RoleManager" component is not used.

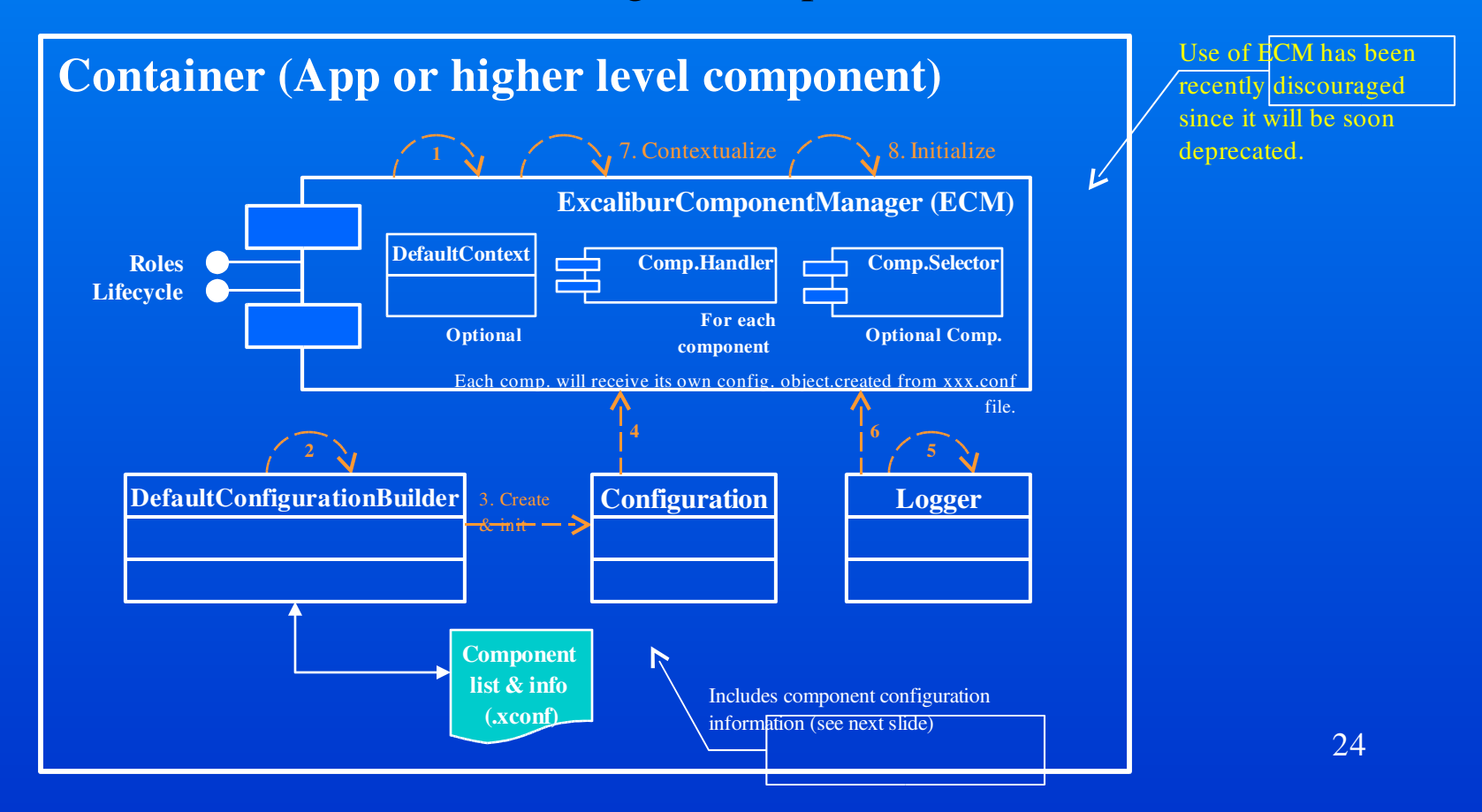

# Excalibur Comp. Library (4)

### **ECM** configuration file:

25 <mysystem> <component role="org.apache.avalon.excalibur.datasource.DataSourceComponentSelector" class="org.apache.avalon.excalibur.component.ExcaliburComponentSelector"> <componentinstance name="documents" class="org.apache.avalon.excalibur.datasource.JdbcDataSource">  $\epsilon$  <pool-controller min="5" max="10"/> <auto-commit>false</auto-commit> <driver>org.gjt.mm.mysql.Driver</driver> <dburl>jdbc:mysql:localhost/mydb</dburl> <user>test</user> <password>test</password>  $\langle$  /component-instance $\rangle$ <component-instance name="security" class="org.apache.avalon.excalibur.datasource.JdbcDataSource"> <poolcontroller min="5" max="10"/>  $\langle$  component-instance $\rangle$ </component> <component role="org.apache.bizserver.docs.DocumentRepository" class="org.apache.bizserver.docs.DatabaseDocumentRepository"> <dbpool>documents</dbpool> </component> </mysystem> myComponents.xconf Child components for the ComponentSelcetor. Component's pseudo-name/alias that can be used for CS lookups.

# Excalibur Comp. Library (5)

#### Declarative Component management:

- Using "RoleManager" Component.

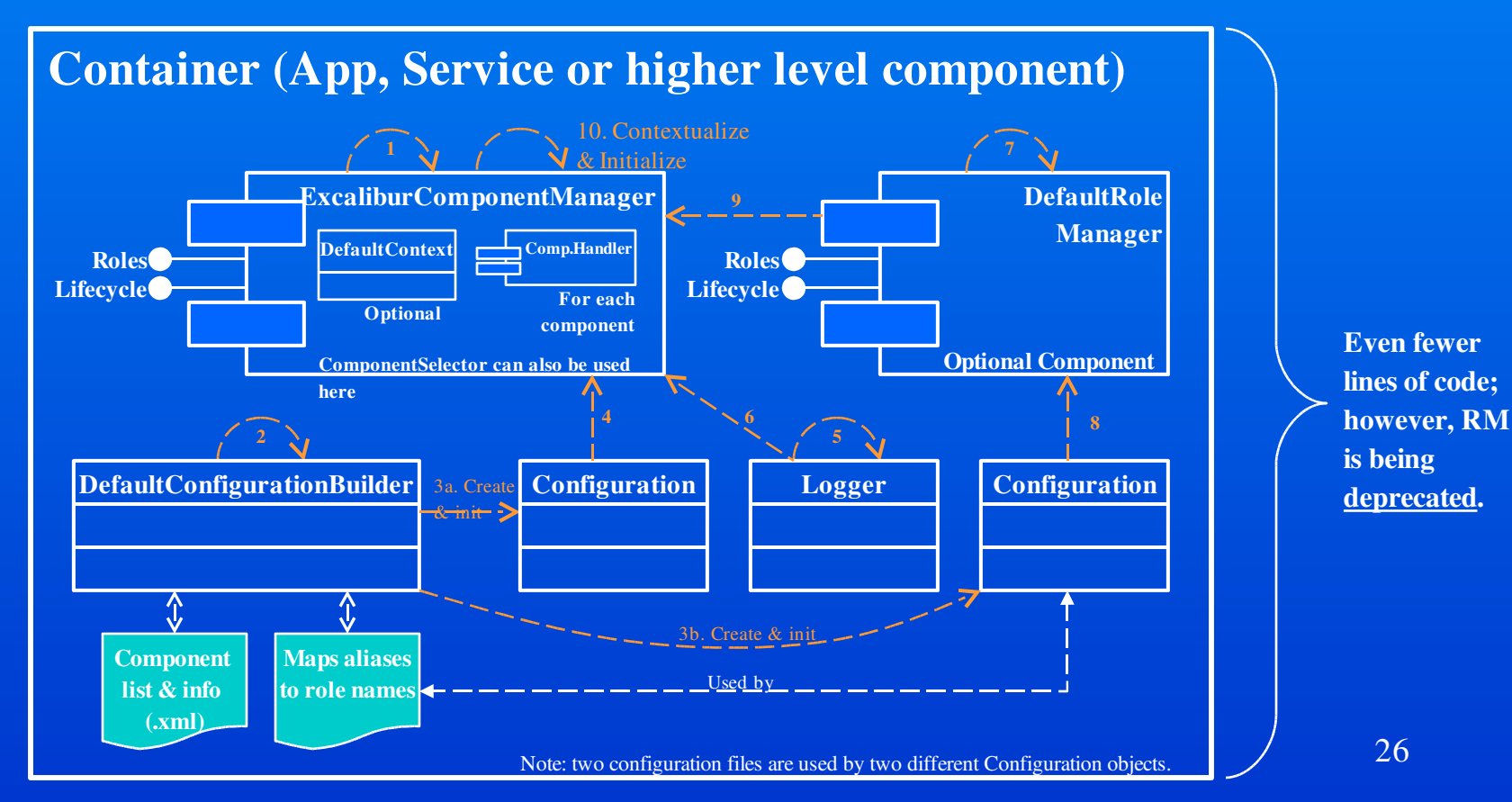

# Excalibur Comp. Library (6)

#### **• Managing configuration with aliases.**

```
<role-list>
    <role
name="org.apache.avalon.excalibur.datasource.DataSourceComponentSelector">
shorthand="datasources"
              default-
class="org.apache.avalon.excalibur.component.ExcaliburComponentSelector">
        <hint shorthand="jdbc"
class="org.apache.avalon.excalibur.datasource.JdbcDataSourceComponent"/>
        <hint shorthand="j2ee"
class="org.apache.avalon.excalibur.datasource.J2eeDataSourceComponent"/>
<my-gystem>
  <role name="org.apache.bizserver.docs.DocumentRepository"
<datasources>
shorthand="Papesidocuments">
         <pooliggutroller min="bizgerver.docs.patabaseDocumentRepository"/>
</role-lightl>jdbc:mysql:localhost/mydb</dburl>
         …………
      </jdbc>
      <jdbc name="security">
         ……….
      </jdbc>
  </datasources>
  <repository>
      <dbpool>documents</dbpool>
  </repository>
</my-system>
                                                                       myapp.roles
                                                                       myapp.xconf
                                                  Lookup performed by the
                                                ExcaliburComponentManager
```
27

# Excalibur Comp. Library (7)

#### **Using the component management infrastructure.**

Letting components use their piers through ECM:

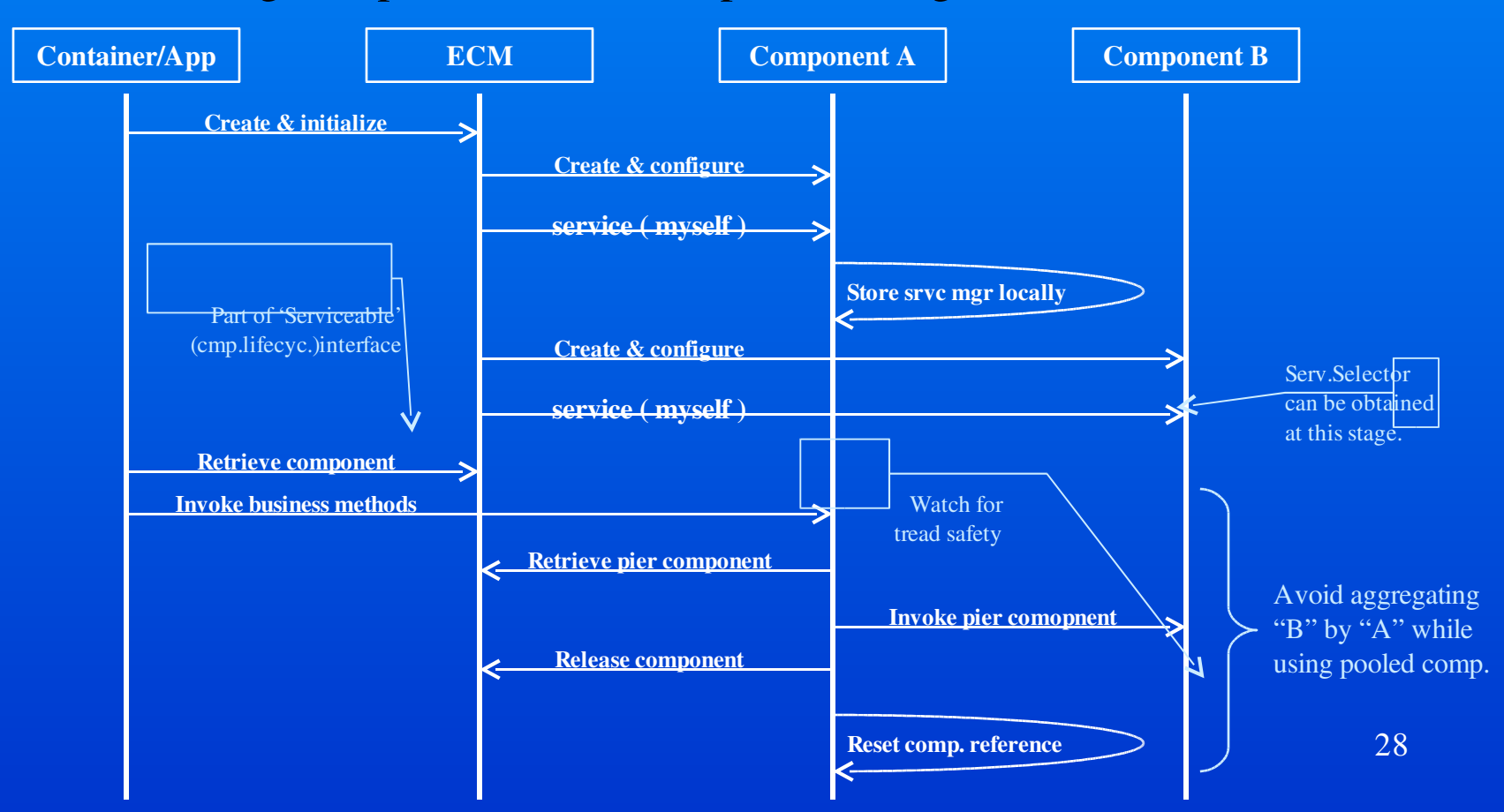

# Excalibur Comp. Library (8)

#### **Fully re-usable Excalibur components & APIs:**

- Command line arguments processor (CLI).
- Collection utilities (Java collections enhancements).
- Component life-cycle management (ECM).
- Logging utility wrapper/LogKitManager (depricated).
- JDBC data source wrappers (DataSourceComonent).
- I/O specific utilities (i.e. FileFiler).
- Component pool implementations (i.e. DefaultPool).
- Multithreading assisting utilities (Lock, Event, etc.).
- … and much more.

### What is Avalon Cornerstone?

 $\blacksquare$  Reusable library of higher level, component-like entities called Blocks.

- **One or more components per Block providing a** complete solution or utility.
- **Implement Services that other server application** Blocks can use and depend on.
- Cornerstone reusable services include:
	- Connection and socket management.
	- Principal/role management.
	- Scheduling and others.

uses Context the other BlockContext (BlockContext are used by Phoenix only).  $_{30}$ Note: there is a very little difference between a Block and a Component; well, one

### Avalon Cornerstone (1)

#### **Properties of Avalon Blocks:**

- Provides a Service to other Blocks using an interface.
- Uses meta-data to expose its Services to others.
- Uses meta-data to specify its own dependencies.
- Implements Services using component(s) or its internal class(es), where the top-level class implements a Service.
- Is a versioned entity, as specified in its meta-data.
- **Properties of Avalon Services:** 
	- Specify how other Blocks can utilize its services.
	- 31 – Note: a need for Block interface extending a Component interface has been removed from Avalon.

### Avalon Cornerstone (2)

#### **Blocks are core of the SOA.**

They are treated differently in Phoenix & Merlin!

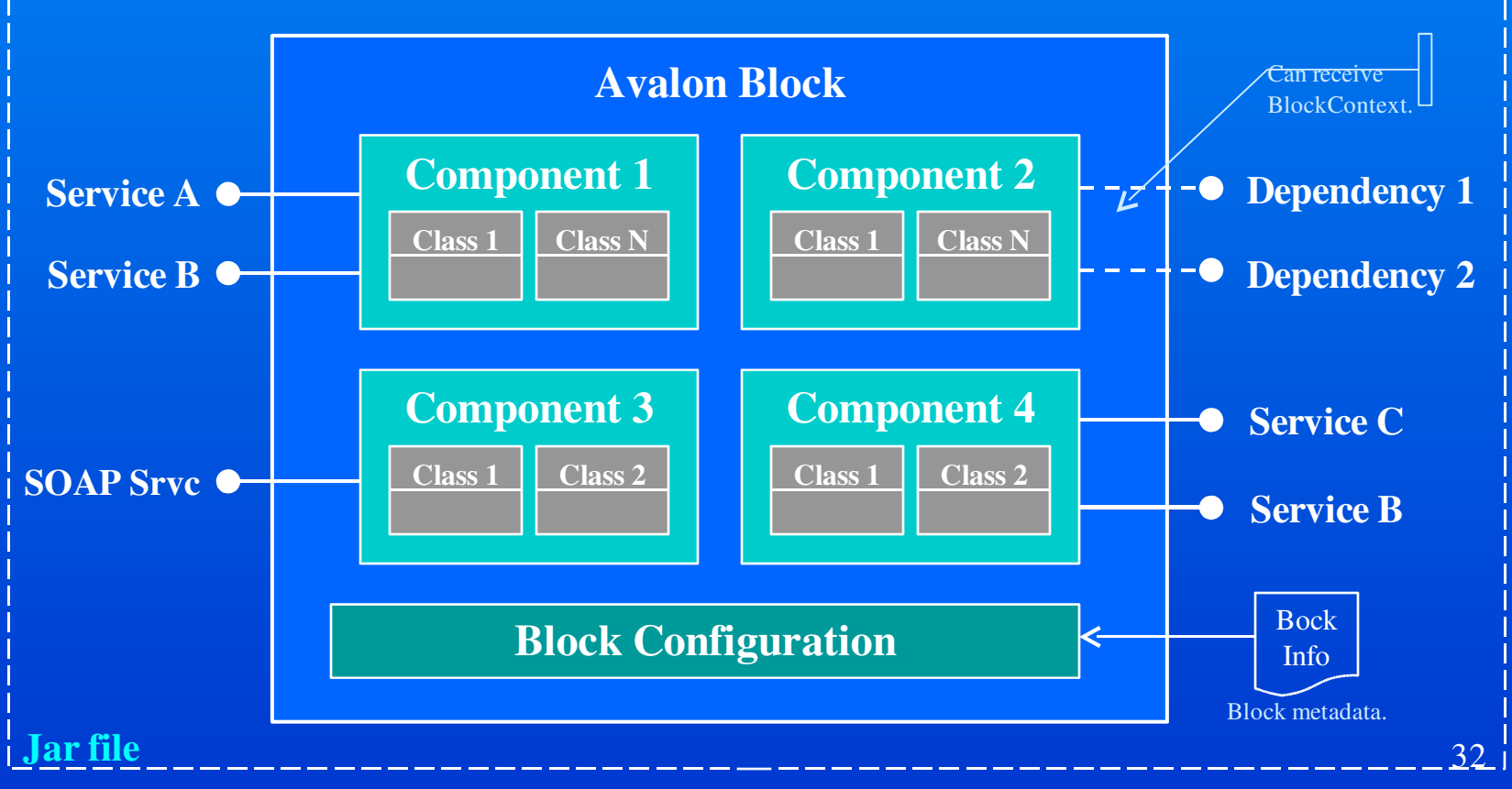

Block clients can see only its implemented Services A, B, C, and D.

### Avalon Cornerstone (3)

**E** Will work with Phoenix and Merlin servers!

- Provide natural transition path for your code.
- Ready (?) for any future kernel architectures.

Localized changes for transition to Merlin.

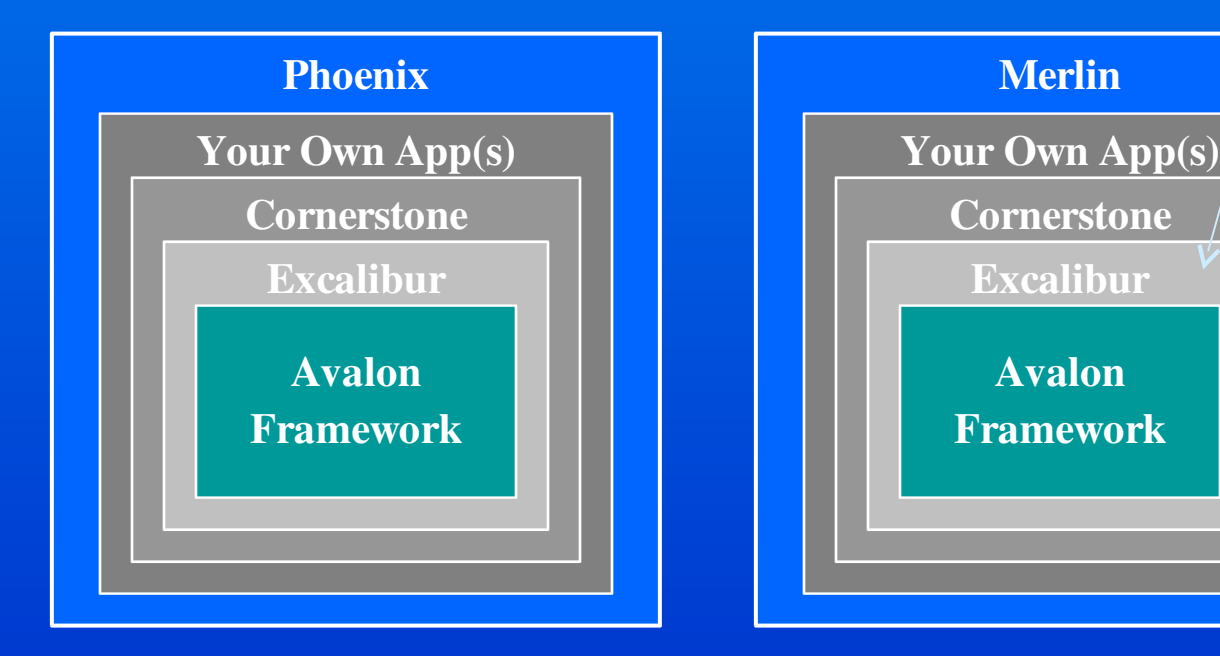

# Avalon Fortress (1)

#### **F** Fortress container replacing deprecated ECM:

- Provides asynchronous component management.
	- » Through the use of tightly-controlled background threads.
- Alleviates some of the comp. maintenance difficulties.
	- » Hard-coded comp. Roles replaced with JavaDoc tags.
	- » Hand-coded metadata files replaced by ant-generated.
- Integrated with Instrumentation package.
	- $\rightarrow$  GUI view of the system health inspection at run-time.
	- » Monitor component instances per component handler.
- Easier to work with in your GUI, embedded, etc. app.
	- $\rightarrow$  This includes servlet-like engine environments!
- Provides support for the life-cycle extensions.

### Avalon Fortress (2)

### **Basic Fortress-based architecture:**

Optionally, one may also use a root container around the Fortress CM.

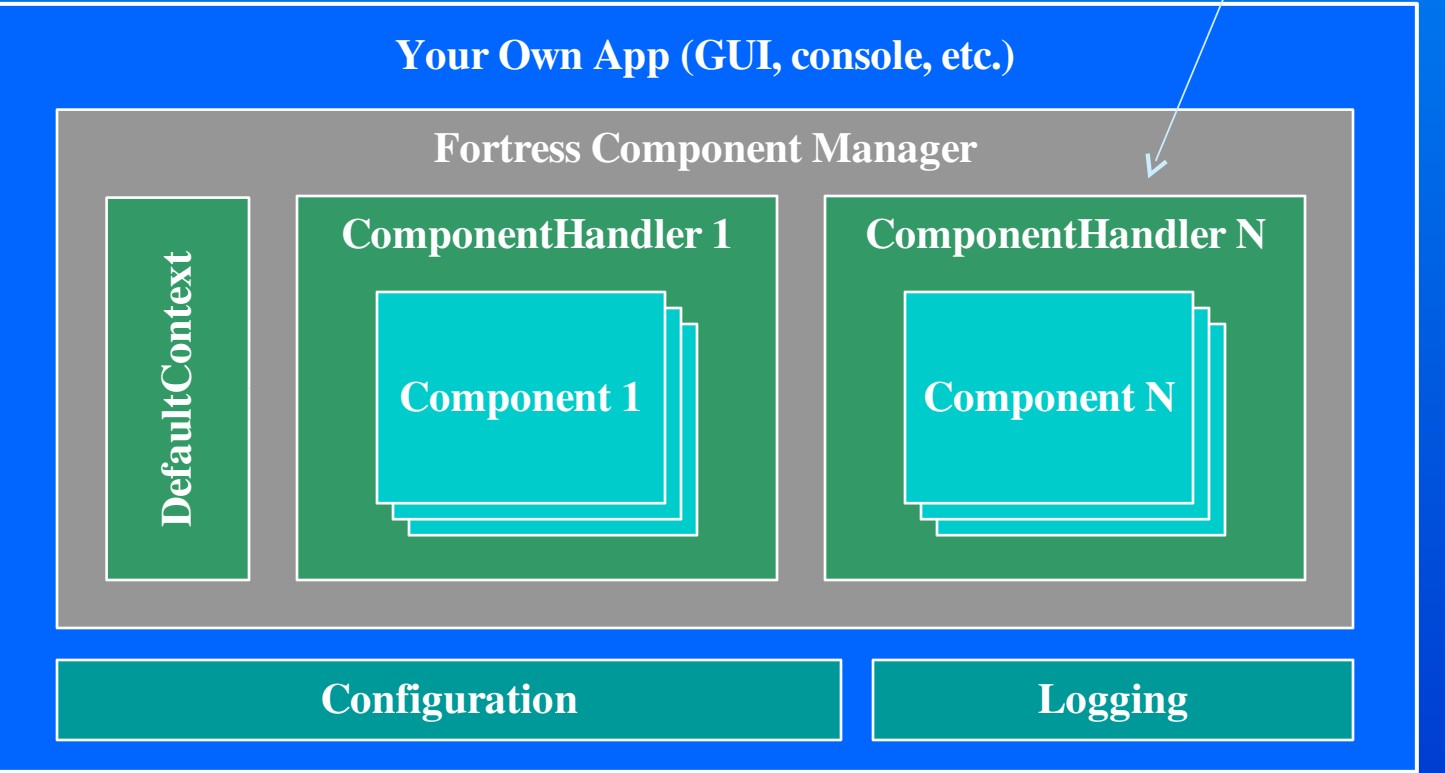

### Avalon Fortress (3)

**Configuring components via meta info tags:** 

- Allows for comp. circular dependency discovery.
- Meta information closely tight to its source.

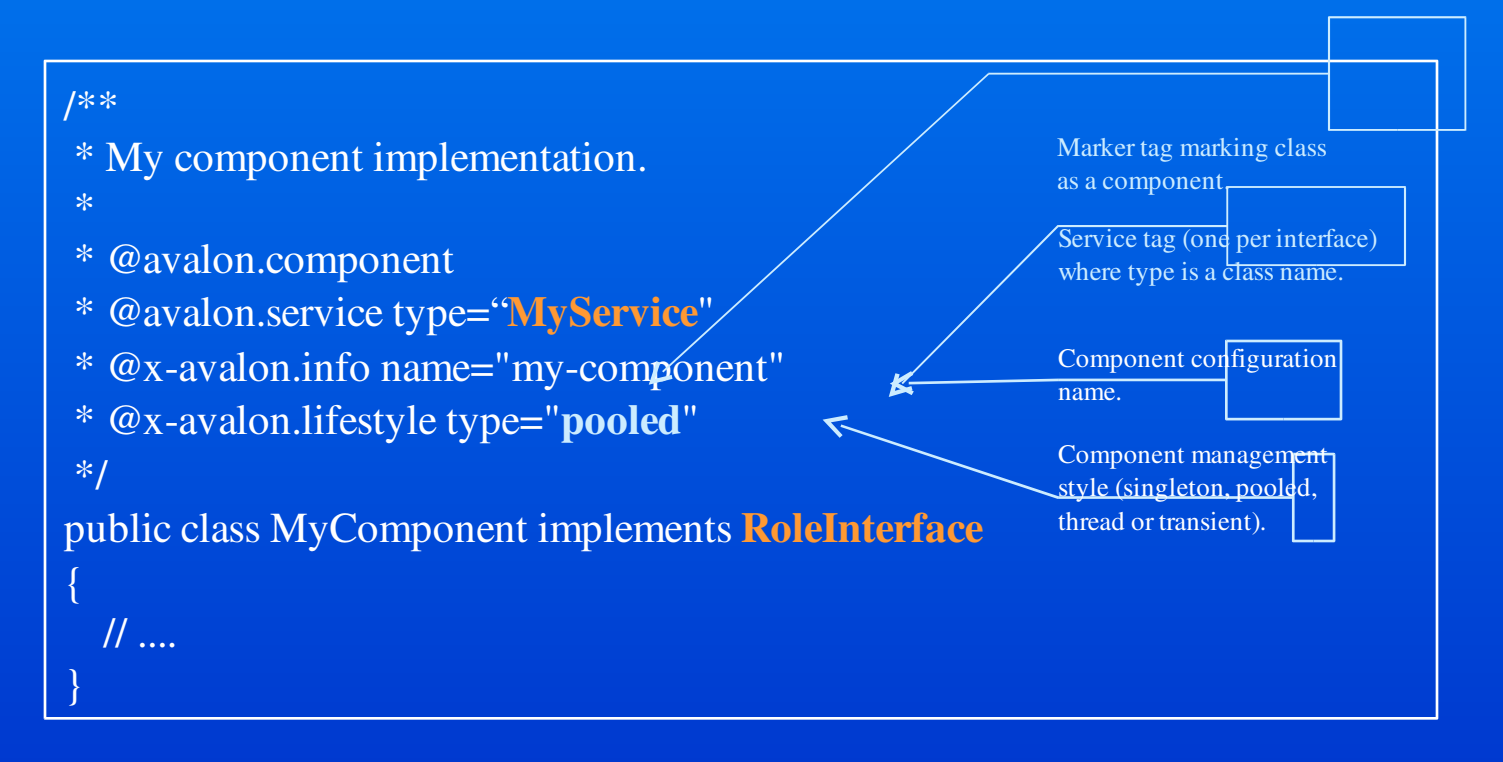

### Avalon Fortress (4)

**Specifying dependencies via meta info tags:** 

- Component needs to implement "Serviceable".
- Fortress does the rest of the heavy-duty work.
- It provides ant-task to collect all the metadata info.

```
/**
* Get all the dependencies.
** @avalon.dependency type="MyService"
* @avalon.dependency type="OtherService"
*/
public void service( ServiceManager manager )
{
  // ...
}
                                                     As defined in a class header of
                                                     another component.
```
# What Is Phoenix?

- **A high-level container for componentized,** stand-alone server applications.
- **An environment for running multiple server** applications within the same JVM.
- **Configurable environment for rapid** application assembly and deployment.
- **Deployment platform with a high level of** application isolation and easy management.
- An extensible & customizable micro-kernel.
- **Container for a set of Avalon components.** 38

### Phoenix In An Enterprise

### **Suitable for multiple deployments in one JVM.**

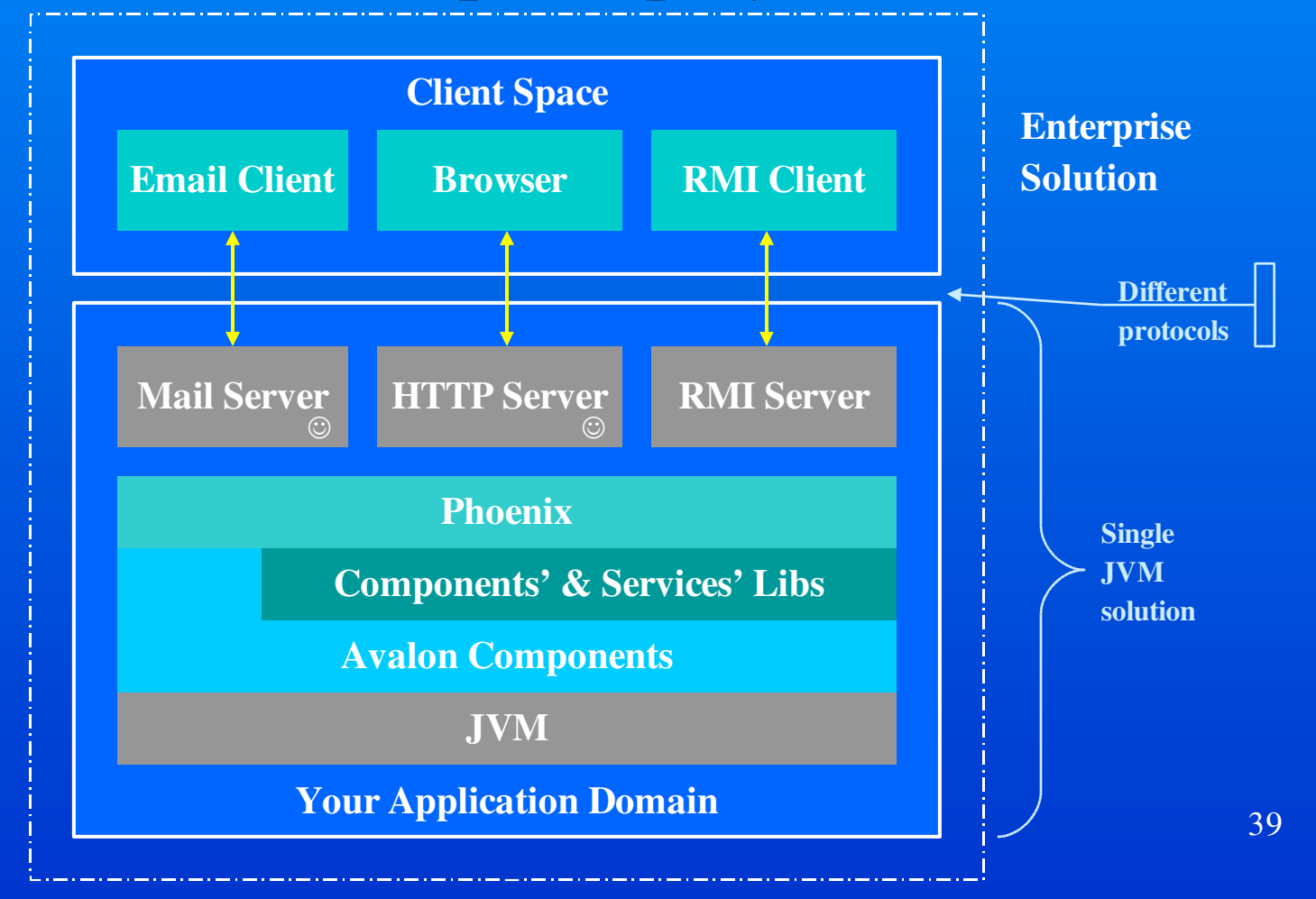

# Phoenix Kernel (1)

#### **Provides facilities to manage server application** environment, including:

- Log management, class-loading, thread management & security.
- Uses XML configuration files for rapid (re)assembly.
- $\blacksquare$  Provides native support for use in:
	- Command-line, stand-alone applications.
	- Unix daemon & Windows services (if service wrapper used).
	- Other environments, i.e. servlet containers.
- $\blacksquare$  Written as an extensible micro-kernel:
	- Plug and/or remove services and functionality easily.
	- Customize existing functionality at the administrative level.
	- Leverage proven Avalon Framework for compatibility & reuse.  $_{40}$

# Phoenix Kernel (2)

#### **Basic application server architecture:**

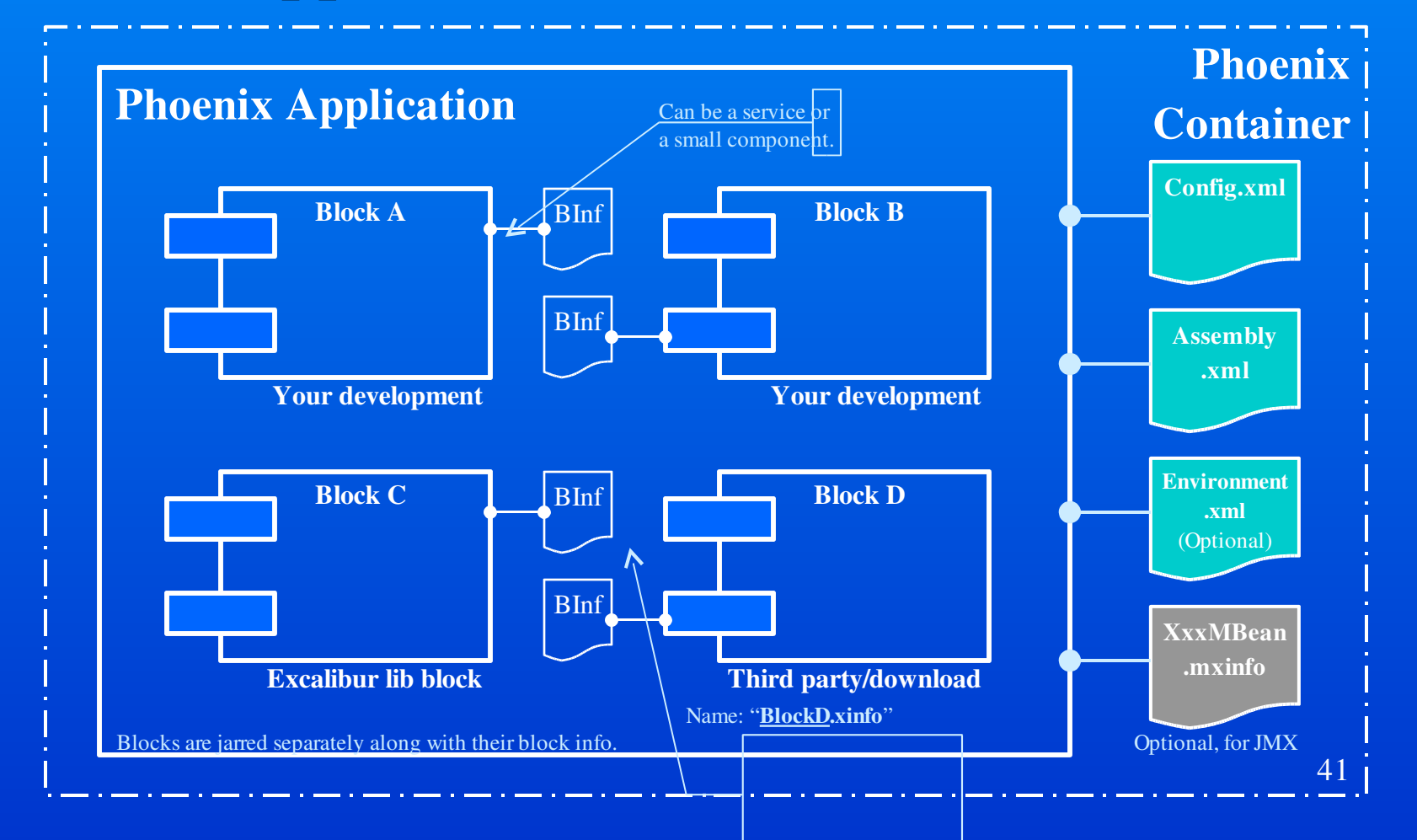

# Phoenix Kernel (3)

#### **Block properties:**

- Follows a standard Avalon component format.
- Can receive an instance of BlockContext (ext. Context).
- Can implement any of the Avalon lifecycle methods…
- ... except to "suspend" and "resume".
- Accesses pier-blocks through Serviceable interface.
- Configured through the BlockInfo file.
- Packaged with its BlockInfo in a jar file.
- Can be used as a wrapper for non-Avalon code/utility.
- Managed by the Phoenix (or other) server kernel.
- Needs to be documented in order to be re-useable!
- Should be thread-safe to be used in Phoenix.

# Phoenix Kernel (4)

#### **Block properties (cont.):**

- Empty public constructor.
- Setter methods for its configuration (optional).
- "initialize()" method for setup & initialization.
- Should avoid Singleton design pattern.
- Can be tested independently of the Phoenix.
	- $\times$  Use the main-method execution wrapper.
- … and most importantly:

Provides truly plug-able solution with help of the separation of interface and implementation supported by the "assembly.xml".

In consequence

# Phoenix Kernel (5)

### **Block information file.**

 $\langle$  2xml version="1.0"?> Name (optional, rarely <blockinfo> used) and block version. <block> <name>Fully qualified name of the service interface</name>  $<$ version>1.2.3 $<$ /version> Services provided by the block: this is your work interface you  $<$  hlock  $>$ want to expose to other users. <services> <service name="com.biz.cornerstone.someservices.CertifRequest" version="2.1.3" /> Services used by the block: other blocks work </services> interface. Used in your code to lookup services! <dependencies> (can be alias instead, i.e. "AUTHORIZER"). <dependency> <role>com.biz.cornerstone.someservices.Authorizer</role> <service name="com.biz.cornerstone.someservice.Authorizer" version="1.2"/> </dependency> <dependency>  $\leq$ !-- Role defaults to the name of service. The service version defaults to "1.0" --> <service name="com.biz.cornerstone.someservice.RoleMapper"/> </dependency> Optional management ぐ access point goes here. </dependencies> CertifRequestServer.xinfo

</blockinfo>

44

Can be generated using ant task.

## Phoenix Kernel (6)

**Application architecture utilizing listeners:** 

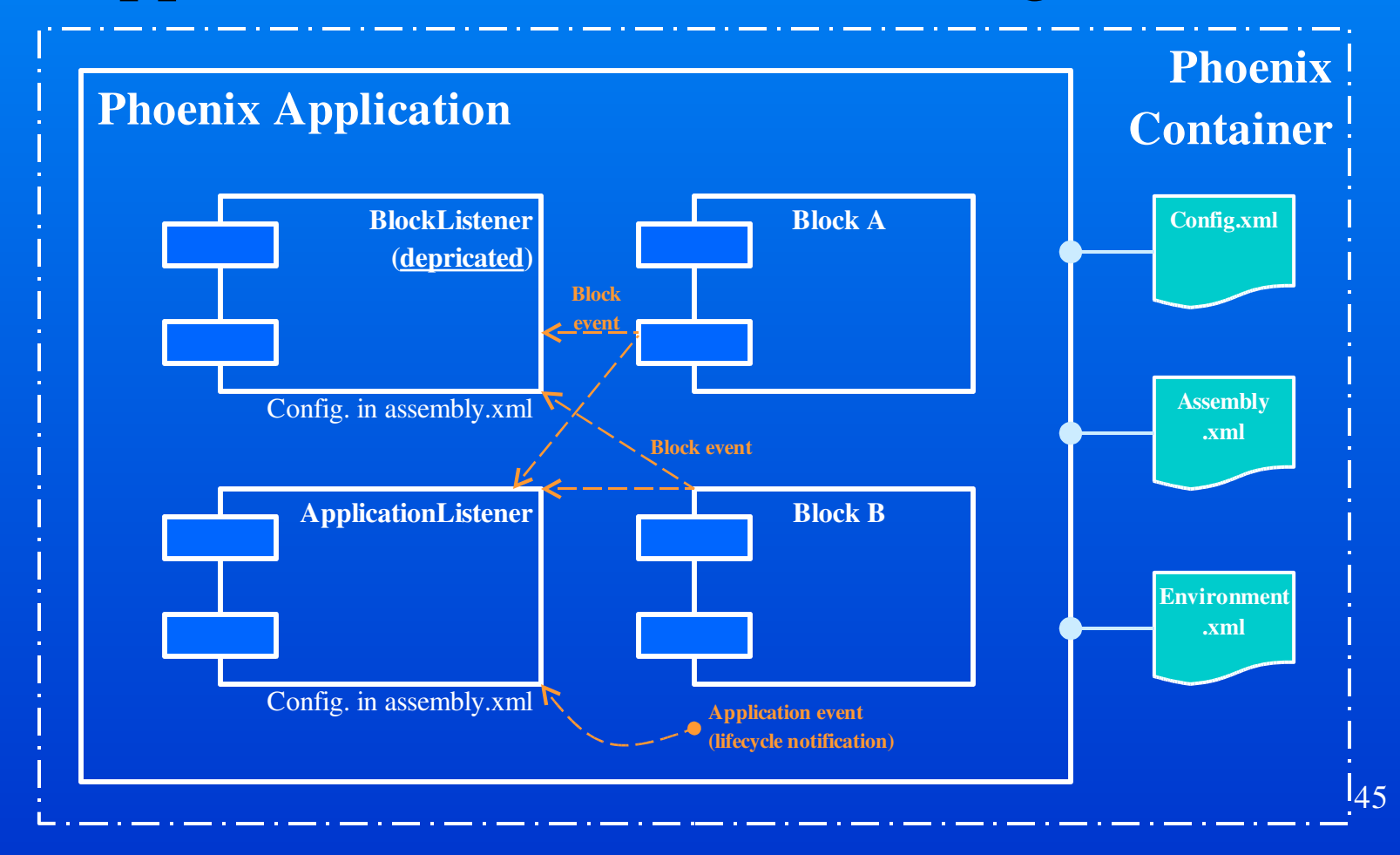

# Phoenix Kernel (7)

#### **Block Listener (deprecated):**

- They are Blocks themselves.
- Receive notifications during lifecycle of other blocks.
- Events include block addition/removal from the app.
- Configured through the "assembly.xml" file.
- **Application Listener:** 
	- Like above, they are Blocks themselves.
	- Created before any other application Blocks.
	- Receive notifications during lifecycle of application.
	- Receive notifications during lifecycle of app's blocks.
	- Must implement ApplicationListener interface.
	- Configured through the "assembly.xml" file.

# Phoenix Kernel (8)

- **Block-based application development process:** 
	- Select reusable library Blocks your app will rely on.
	- Design and create your own application Blocks.
	- Create a separate jar file for each new Block.
	- Write application "config.xml" file.
	- Write application "assembly.xml" file.
	- Write application "environment.xml" file.
	- Package components and their resources into a 'sar' file.

# Phoenix Kernel (9)

#### **E** "assembly.xml" file.

- Defines how kernel assemblies a server application.
- Provides apps' block names and their dependencies.
- Defines the application listeners.

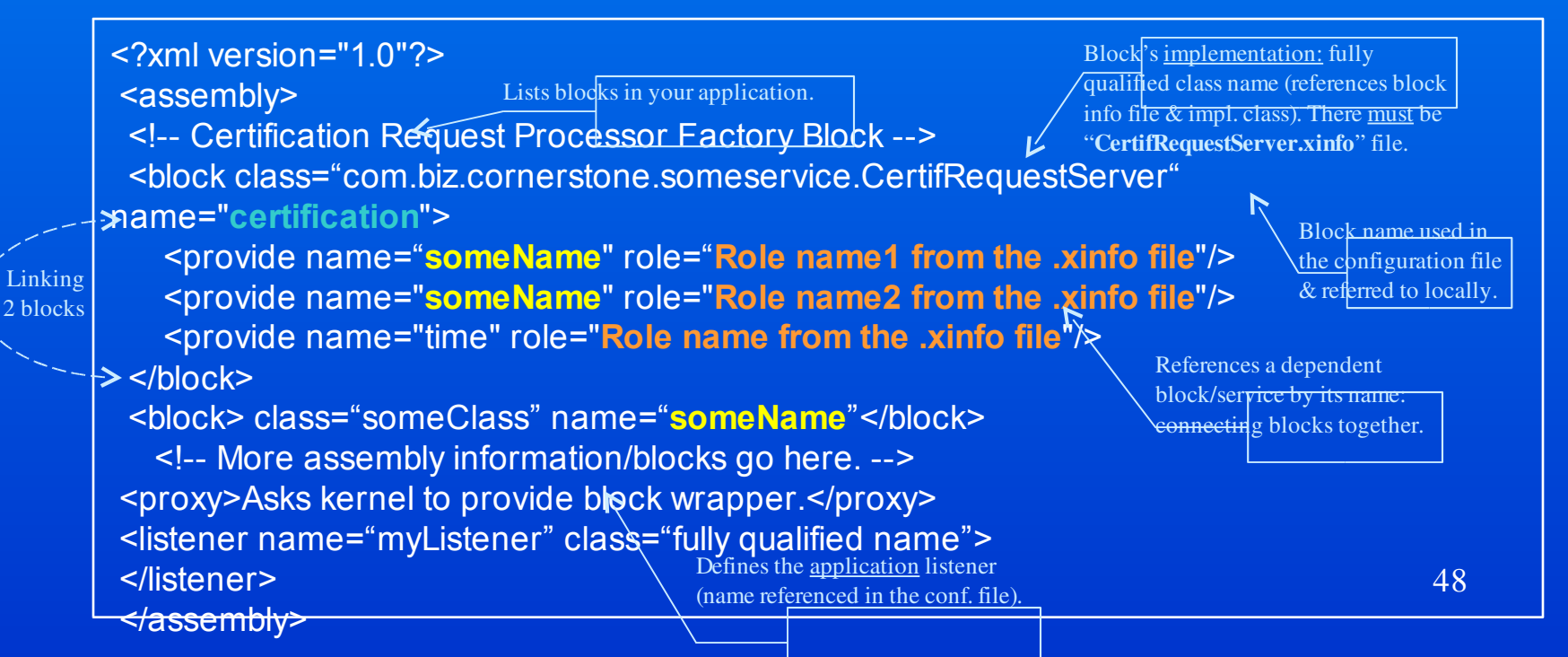

# Phoenix Kernel (10)

#### **E** "config.xml" file.

- Provides block configuration data.
- Some blocks may not require any.
- If used, will be block-specific.

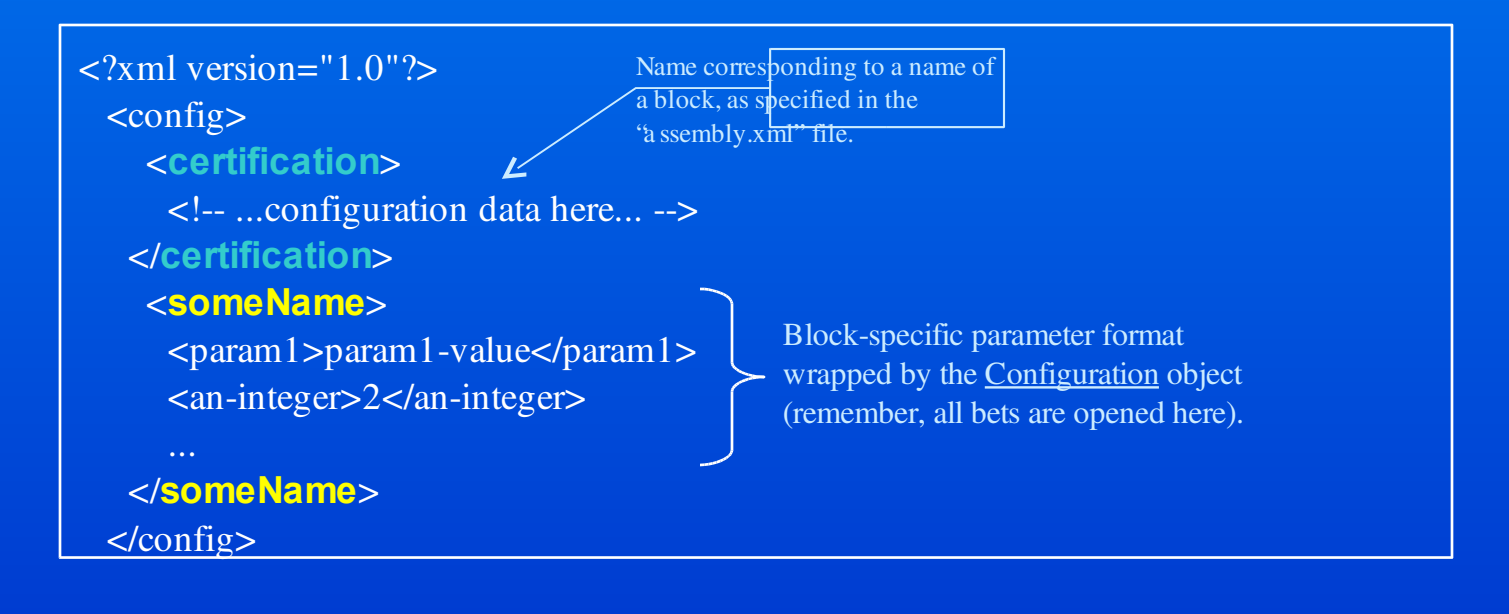

# Phoenix Kernel (11)

#### **E** "environment.xml" file (optional).

#### – Provide server-wide settings including:

» Code-based security management & log management settings.

```
50
\leq 2xml version="1.0"?>
 <environment>
    <logs>
     <category name="" target="default" priority="DEBUG" />
     <category name="myAuthorizer" target="myAuthorizer-target" priority="DEBUG" />
      <log-target name="default" location="/logs/default.log" />
     <log-target name="myAuthorizer-target" location="/logs/authorizer.log" />
  \langlelogs>
    <policy>
     <keystore name="fookeystore" location="sar:/conf/keystore" type="JKS" />
      \langle <grant code-base="file:${app.home}${/}some-dir${/}*" key-store="foo-keystore">
        \epsilon <permission class="java.io.FilePermission" target="${/}tmp${/}*" action="read,write" />
     </grant>
      \epsilongrant signed-by="Bob" code-base="sar:/SAR-INF/lib/*" key-store="foo-keystore">
        <permission class="java.io.FilePermission" target="${/}tmp${/}*" action="read,write" />
     </grant>
  </policy>
                                                      Note: thread pooling configuration deprecated.
```
# Phoenix Kernel (12)

- **Application deployment directories.** 
	- Note: we use dedicated launcher.

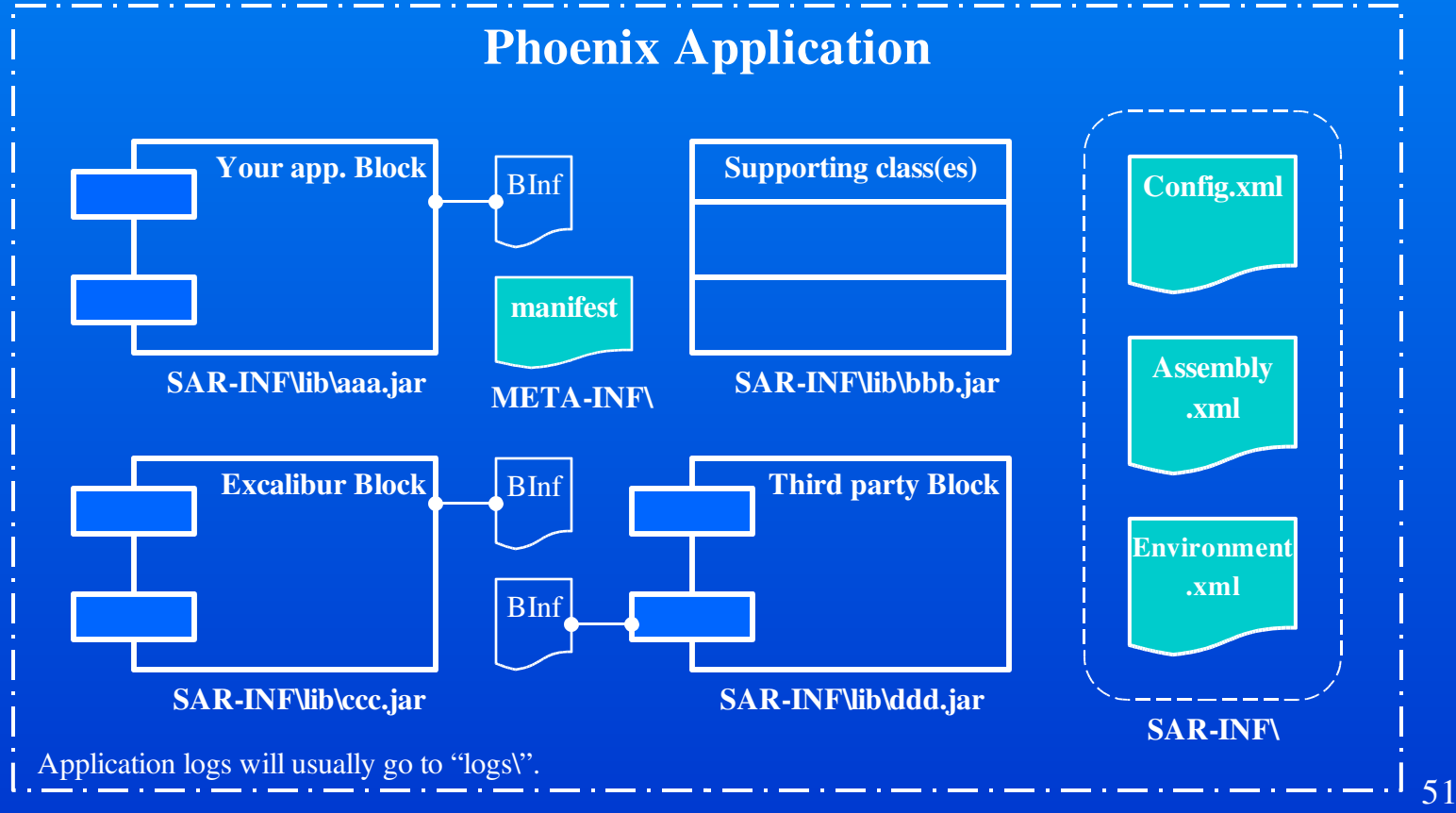

A single distribution file: ...\phoenix-4.0.3\dist\apps\myApplication.sar

# Deploying Phoenix Application

- Cold deployment:
	- Drop your application's "sar" file into the server's *apps/* directory.
	- Restart Phoenix application server.
- **Hot deployment:** 
	- None!
	- Since Phoenix development has been halted, don't expect this to be done soon, if ever.

# Administering Phoenix Application

Starting and stopping Phoenix server:

- Windows: invoke *distrDir\bin\run.bat* to start-up.
- Windows: *Ctrl-C* for shutdown
- Unix: invoke *distrDir/bin/run.sh* to start-up.
- Unix: invoke *distrDir/bin/phoenix.sh start(or stop).*
- All: un-deploy all Phoenix applications to stop.
- Use Java Service Wrapper to:
	- » Install Phoenix as an NT service.
	- » Restart application if crashed or frozen.
- **T** Take advantage of the JMX.
	- Create an MBean interface (use WebServerMBean).
	- Implement WebServerMBean interface in your Block.
	- Connect to http://localhost:8082.

# Phoenix Development Summary

**Use Avalon components for your low-level logic:** 

- Select and/or create new components for your application.
- Add Service- and/or component Manager only when needed.
- Create roles file if Role Manager used ("my Comp.roles").
- Create component's configuration file (" myComp.xconf").
- Jar each component and its associates in a separate file.
- **Expose high-level logic through Blocks/Services:** 
	- Create new wrapper-Blocks around existing components.
	- Add Blocks with their own business logic with/without components.
	- Create "config.xml", "as sembly.xml" and "en vironment.xml" files.
	- Use BlokContext for pushing data down from your Containers.
	- Jar each application Block and its associates in a separate file.

Continued on the next page:

 $\circ$ ptional

### Phoenix Development Summary

- **Add ApplicationListener object when necessary:** 
	- Create listener class implementing ApplicationListener interface.
	- Update your application configuration files.
	- Note: use it if your application requires high-level event notification.
- **If your project's schedule permits, add JMX:** 
	- Update your application configuration files.
	- Some coding efforts are necessary: new MBean, etc.
- **Create a single sar file for all Components & Blocks.**
- Deploy the sar file into the Phoenix application server.

# Merlin: 2–Minute Intro

- **Next generation container, a.k.a. Service** Management Platform.
- **Replaces Phoenix.** 
	- Most Phoenix applications will run on Merlin.
- **Najor features:** 
	- Composite Component Management.
	- Automated Assembly.
	- Lifestyle Management.
	- Life Cycle Management.

### Merlin vs. Phoenix

- **Provides simpler environment configuration:** 
	- One configuration file, as opposed to three.
	- Better suited for embedded servers/applications.
- Supports remote service dependencies.
- **Well supported by developers and user groups.** 
	- Cleaner and well-maintained web documentation.
- **Currently under heavy development:** 
	- Still moving-target development environment.
	- Includes too many unstable/under development features.
	- Somewhat 'stable' version released at the end of 2003.

### Avalon Best Practices

#### **Dynamic class loading:**

- Use " this.getClass().getClassLoader().loadClass(String)" …
- … instead of "C lass.forName(String).newInstance()".
- **Use "static" and singletons with caution:** 
	- They cause unpredictable behavior within multiple class loaders.
- **Organize loggers using areas of concern:** 
	- Avoid class-based approach as it may be too fine-grained.
	- Implement "LogEnabled" interface.
- **Componentize concepts but write serviceable** solutions:
	- Apply top-down system's architecture design methodology.
	- Divide your system along the business lines.

### Avalon Advantages

- **Reasonably solid application framework:** 
	- Exercised and proven by a number of production releases.
- **Fireely available source code.** 
	- One can do his own bug fixes and improvements.
	- Can be used in place of missing documentation.
- **User groups and project developers can be valuable** source of information & support.
- $\blacksquare$  Free access to the utilities and third-party components that are ready to use.
	- ... well, if you can ever match their dependencies.  $\odot$
	- Watch for "to do" syndrome on Cornerstone utilities!!

### Avalon Disadvantages

- Still poorly documented application framework:
	- Documentation is often outdated, if ever existing.
	- Documents may occasionally be contradictory to each other.
	- Missing product's big-picture: architecture diagrams, etc.
- **Nissing production-level software features:** 
	- Clustering, fail-over & load balancing not even started.
- $\blacksquare$  One ends-up working with a moving target.
- Difficult to make implementation examples working with the correct release version(s).
- **Fixture 1-13 Frequently changing Avalon APIs.**

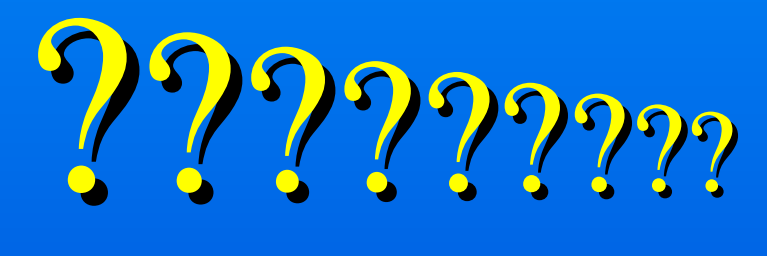